**МИНИСТЕРСТВО ОБЩЕГО И ПРОФЕССИОНАЛЬНОГО ОБРАЗОВАНИЯ РОСТОВСКОЙ ОБЛАСТИ ГОСУДАРСТВЕННОЕ БЮДЖЕТНОЕ ПРОФЕССИОНАЛЬНОЕ ОБРАЗОВАТЕЛЬНОЕ УЧРЕЖДЕНИЕ РОСТОВСКОЙ ОБЛАСТИ «РОСТОВСКИЙ-НА-ДОНУ КОЛЛЕДЖ РАДИОЭЛЕКТРОНИКИ, ИНФОРМАЦИОННЫХ И ПРОМЫШЛЕННЫХ ТЕХНОЛОГИЙ» (ГБПОУ РО «РКРИПТ»)**

#### **РАБОЧАЯ ПРОГРАММА УЧЕБНОЙ ДИСЦИПЛИНЫ**

#### **ОП.10 ПРИКЛАДНОЕ ПРОГРАММНОЕ ОБЕСПЕЧЕНИЕ ПРОФЕССИОНАЛЬНОЙ ДЕЯТЕЛЬНОСТИ**

#### **Специальность:**

11.02.16 Монтаж, техническое обслуживание и ремонт электронных приборов и устройств

#### **Квалификация выпускника:**

Специалист по электронным приборам и устройствам

**Форма обучения:** очная

Ростов-на-Дону 2023

# СОГЛАСОВАНО

Начальник методического отдела

*fl.B. Вострякова* <u>« 28 » maxima 2023</u> r.

УТВЕРЖДАЮ Заместитель директора по учебно-методической работе Ведемия. С.А. Будасова <u>«28 » majma 2023</u> r.

ОДОБРЕНО Цикловыми комиссиями радиоэлектроники и технического обслуживания радиоэлектронной техники  $\Pi$ p. No  $\angle$  or «  $\angle$  »  $\angle$   $\angle$  2023 r.

Председатель ЦК Miller B.H. MaxHo

Рабочая программа учебной дисциплины ОП.10 Прикладное программное обеспечение профессиональной деятельности разработана в соответствии с Федеральным государственным образовательным стандартом среднего профессионального образования по специальности 11.02.16 Монтаж, техническое обслуживание и ремонт электронных приборов и устройств, утвержденным Приказом Министерства просвещения Российской Федерации от «04» октября 2021 г. № 691 (зарегистрирован Министерством юстиции Российской Федерации «12» ноября 2021 г., регистрационный № 65793), с учетом требований профессионального стандарта 29.010 Сборщик электронных устройств, утвержденного приказом Министерства труда и социальной защиты РФ от «14».07.2020 г. № 421н.

#### **Разработчик(и):**

**Чернова О.А. –** преподаватель высшей квалификационной категории ГБПОУ РО «РКРИПТ»

#### **Рецензенты:**

**Ахмедов А.Ш.** – преподаватель высшей квалификационной категории ГБПОУ РО «РКРИПТ»

**Маскаев Е.Н. –** главный конструктор АО «Алмаз»

## **СОДЕРЖАНИЕ**

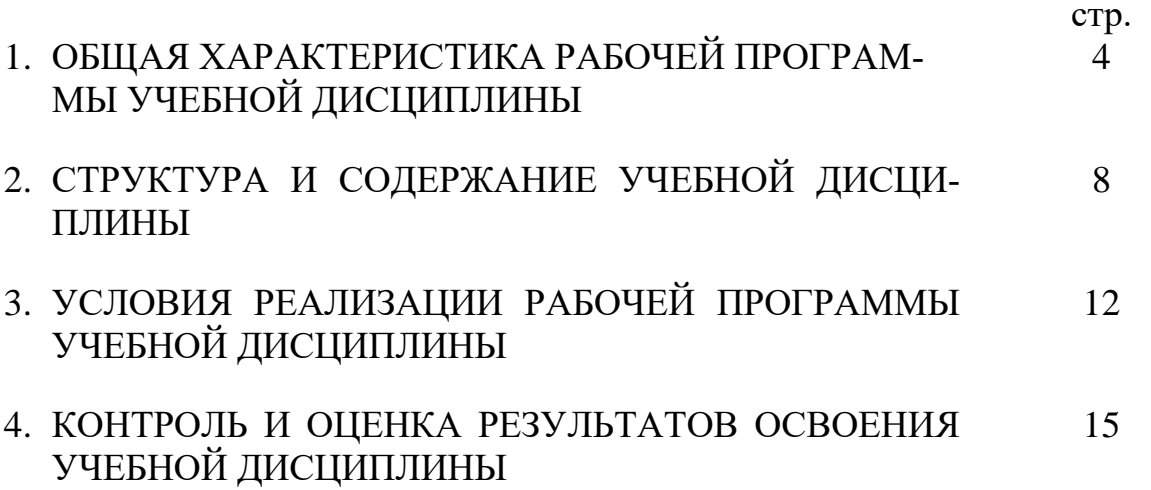

#### **1. ОБЩАЯ ХАРАКТЕРИСТИКА РАБОЧЕЙ ПРОГРАММЫ УЧЕБНОЙ ДИСЦИПЛИНЫ**

#### **1.1. Место дисциплины в структуре программы подготовки специалистов среднего звена:**

Учебная дисциплина ОП.10. Прикладное программное обеспечение профессиональной деятельности» является обязательной частью математического и естественнонаучного учебного цикла программы подготовки специалистов среднего звена в соответствии с ФГОС по специальности 11.02.16 Монтаж, техническое обслуживание и ремонт электронных приборов и устройств. Учебная дисциплина ОП.10. Прикладное программное обеспечение профессиональной деятельности» обеспечивает формирование профессиональных и общих компетенций по всем видам деятельности ФГОС по специальности 11.02.16 Монтаж, техническое обслуживание и ремонт электронных приборов и устройств Особое значение дисциплина имеет при формировании и развитии общих, профессиональных компетенций:

ОК 01. Выбирать способы решения задач профессиональной деятельности применительно к различным контекстам;

ОК 02. Использовать современные средства поиска, анализа и интерпретации информации и информационные технологии для выполнения задач профессиональной деятельности;

ОК 03. Планировать и реализовывать собственное профессиональное и личностное развитие, предпринимательскую деятельность в профессиональной сфере, использовать знания по финансовой грамотности в различных жизненных ситуациях;

ОК 04. Эффективно взаимодействовать и работать в коллективе и команде;

ОК 05. Осуществлять устную и письменную коммуникацию на государственном языке Российской Федерации с учетом особенностей социального и культурного контекста;

ОК 06. Проявлять гражданско-патриотическую позицию, демонстрировать осознанное поведение на основе традиционных общечеловеческих ценностей, в том числе с учетом гармонизации межнациональных и межрелигиозных отношений, применять стандарты антикоррупционного поведения;

ОК 07. Содействовать сохранению окружающей среды, ресурсосбережению, применять знания об изменении климата, принципы бережливого производства, эффективно действовать в чрезвычайных ситуациях;

ОК 08. Использовать средства физической культуры для сохранения и укрепления здоровья в процессе профессиональной деятельности и поддержания необходимого уровня физической подготовленности;

ОК 09. Пользоваться профессиональной документацией на государственном и иностранном языках.";

ПК 3.1. Разрабатывать структурные, функциональные и принципиальные схемы простейших электронных приборов и устройств

ПК 3.2 Разрабатывать проектно-конструкторскую документацию печатных узлов электронных приборов и устройств и микросборок средней сложности

ЛР 20 Способный использовать различные цифровые средства и умения, позволяющие во взаимодействии с другими людьми достигать поставленных целей в цифровой среде;

ЛР 38 Способный искать нужные источники информации и данные, воспринимать, анализировать, запоминать и передавать информацию с использованием цифровых средств; предупреждающий собственное и чужое деструктивное поведение в сетевом пространстве

ЛР 39 Способный в цифровой среде проводить оценку информации, ее достоверность, строить логические умозаключения на основании поступающей информации

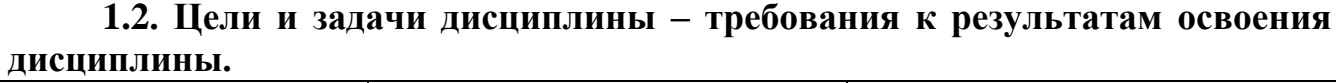

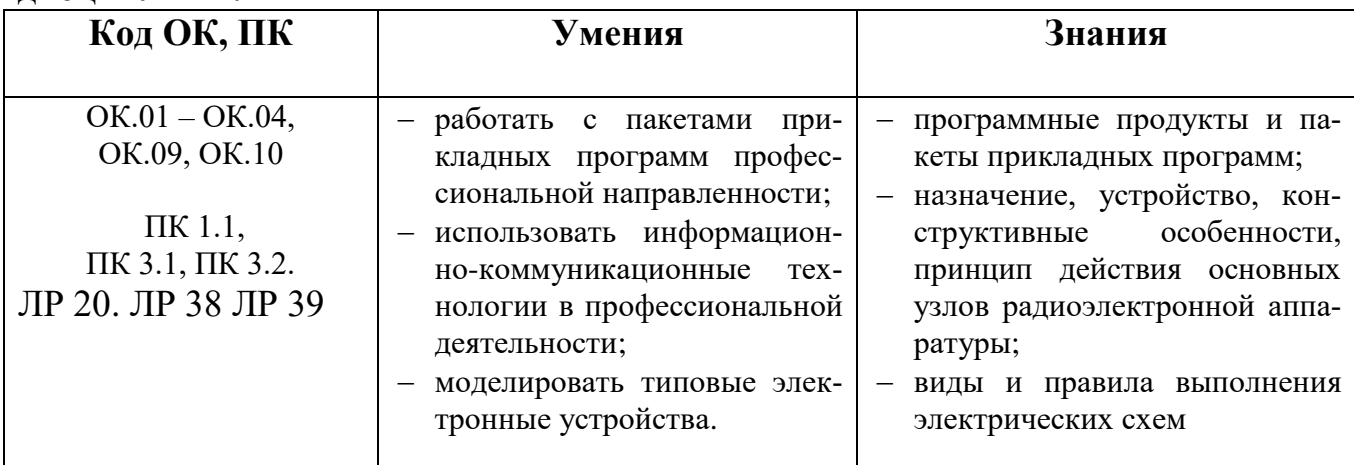

#### 1.3 Практическая подготовка при реализации учебных дисциплин

Практическая подготовка - форма организации образовательной деятельности при освоении образовательной программы в условиях выполнения обучающимися определенных видов работ, связанных с будущей профессиональной деятельностью и направленных на формирование, закрепление, развитие практических навыков и компетенций по профилю соответствующей образовательной программы

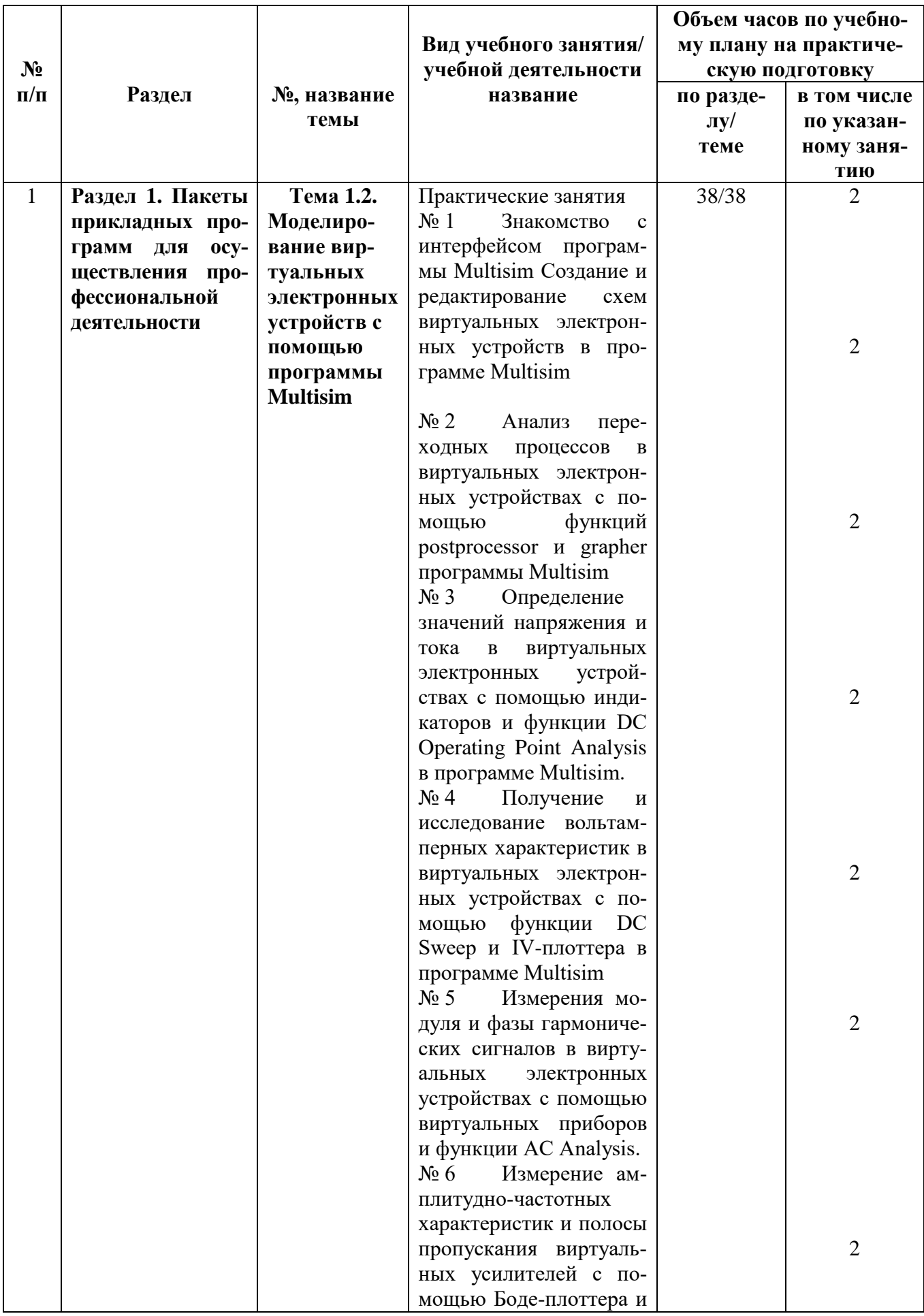

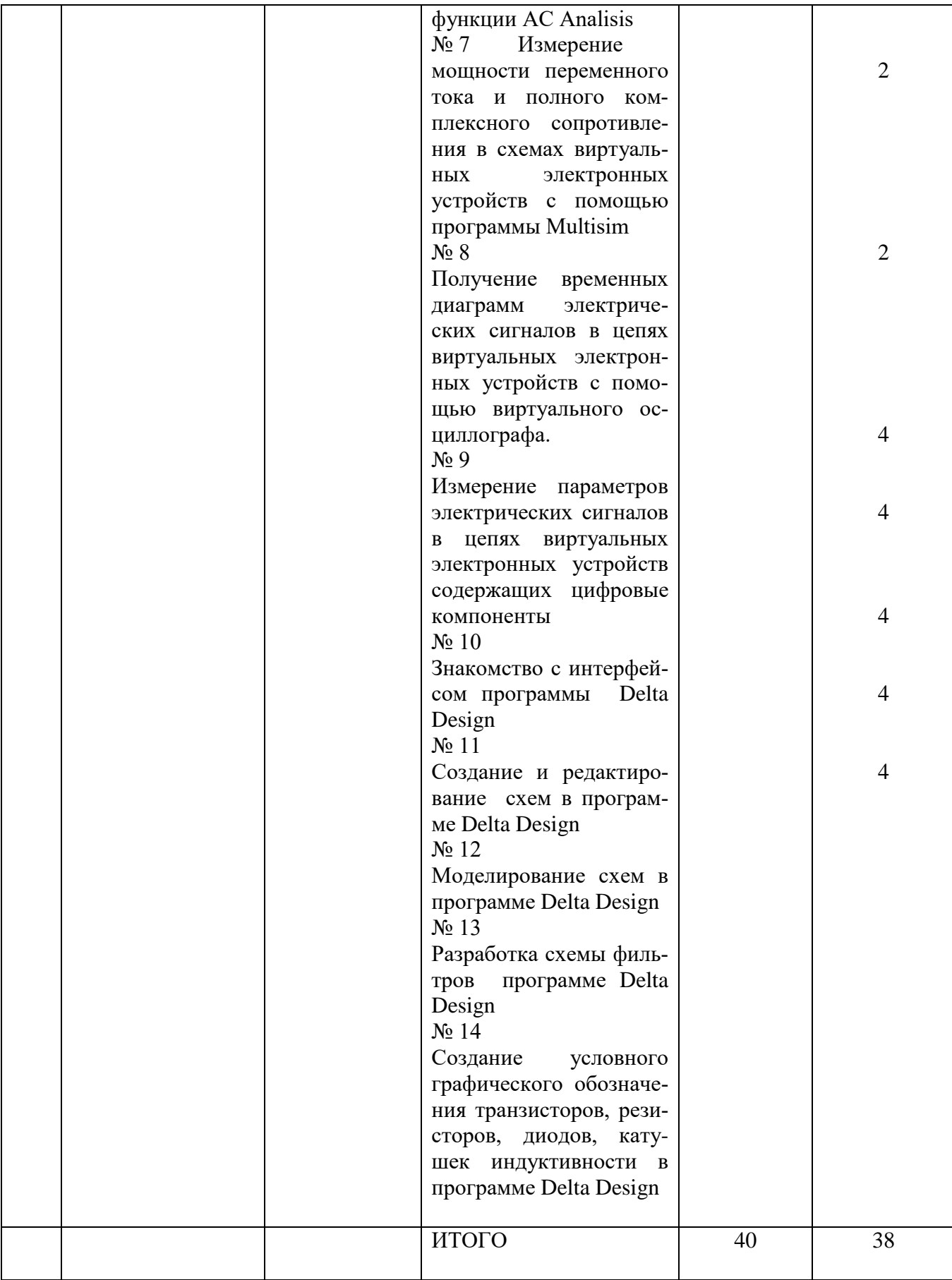

# **2. СТРУКТУРА И СОДЕРЖАНИЕ УЧЕБНОЙ ДИСЦИПЛИНЫ**

### **2.1. Объем учебной дисциплины и виды учебной работы**

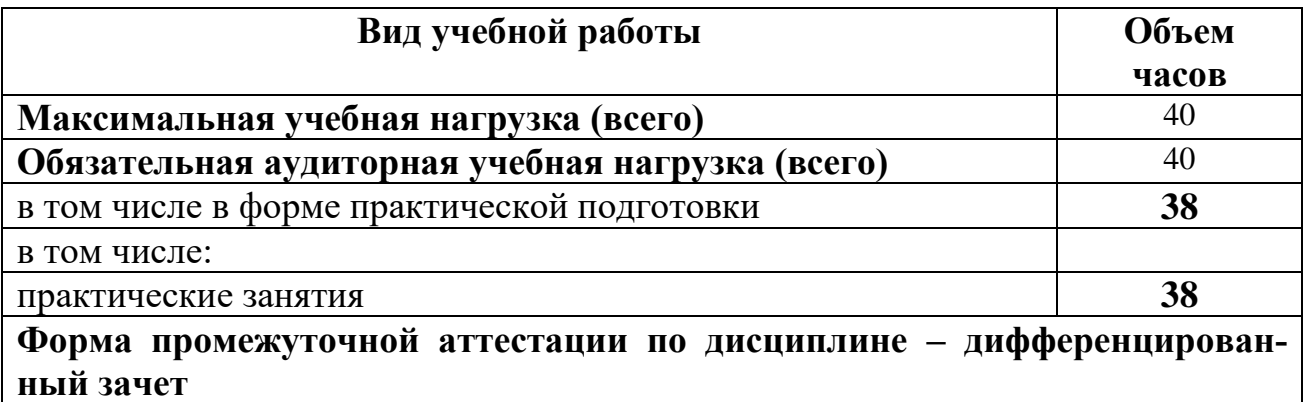

#### 2.2. Тематический план и содержание учебной дисциплины ОП.10. Прикладное программное обеспечение профессиональной деятельности»

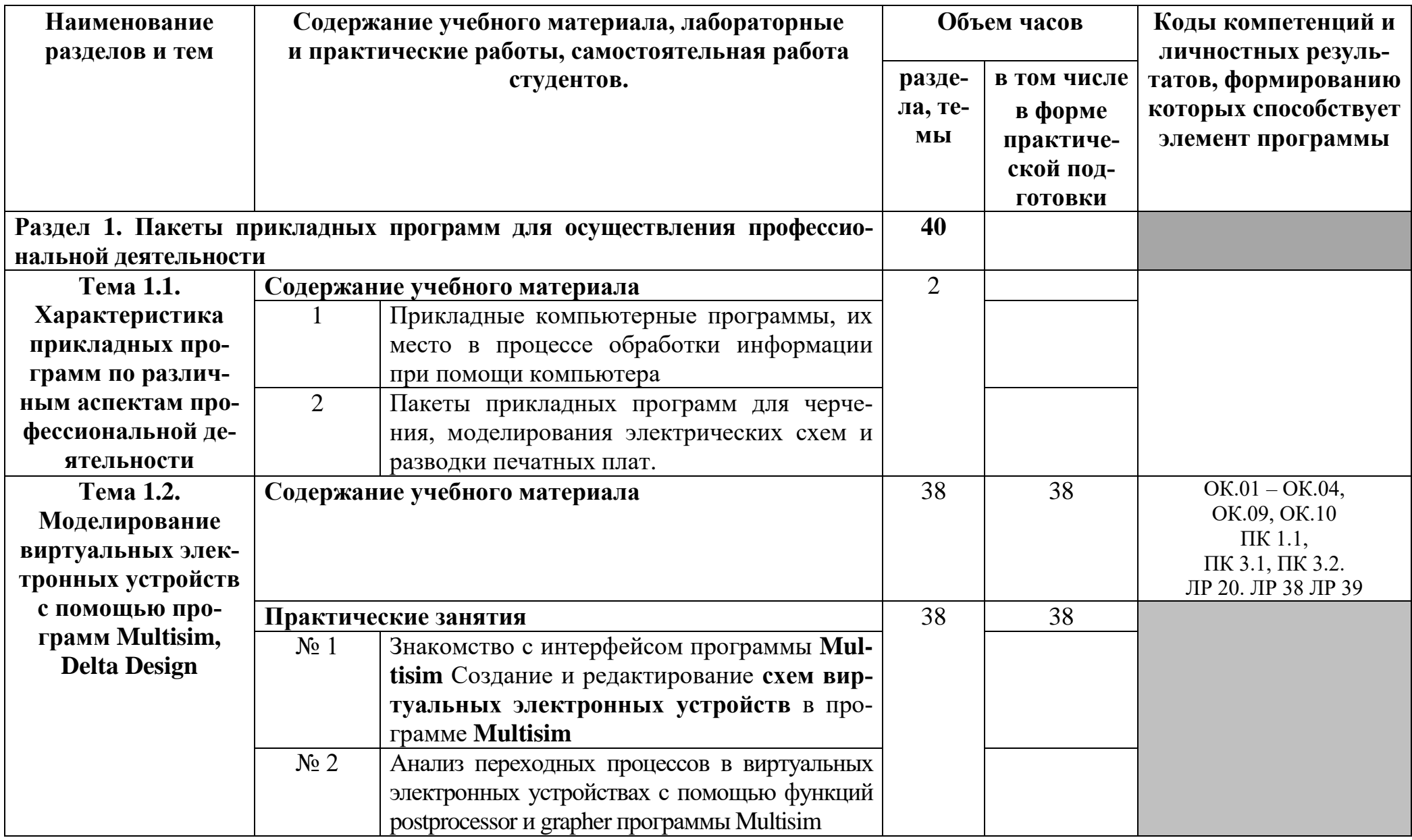

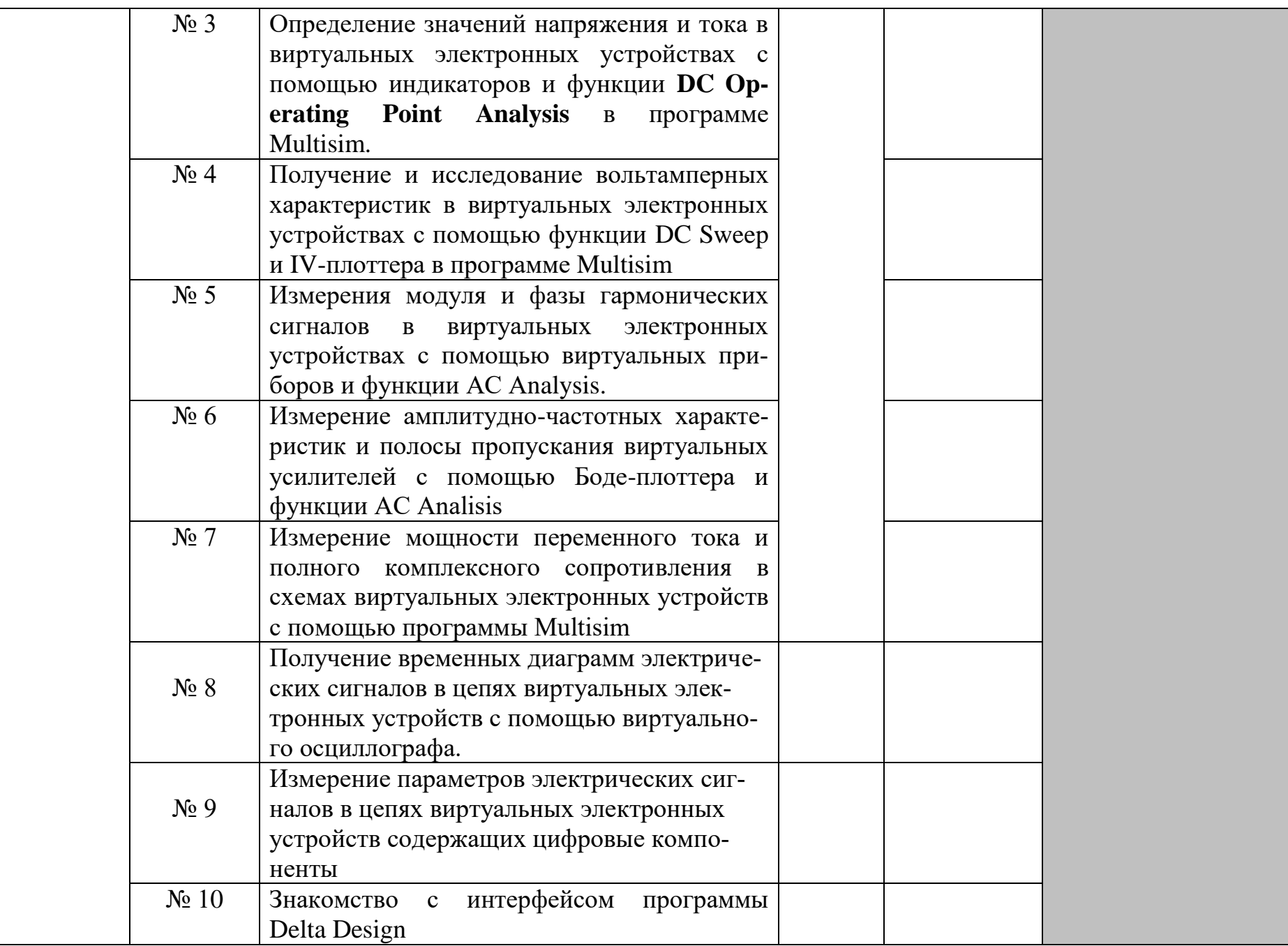

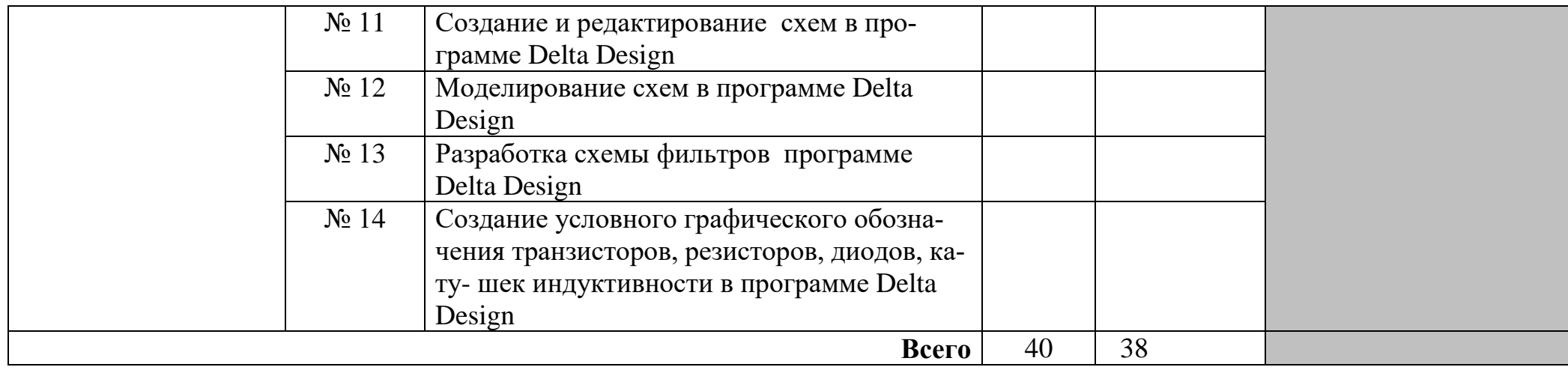

#### **3. УСЛОВИЯ РЕАЛИЗАЦИИ ПРОГРАММЫ УЧЕБНОЙ ДИСЦИ-ПЛИНЫ**

**3.1.** Для реализации программы учебной дисциплины должны быть предусмотрены следующие специальные помещения:

Кабинет «Информатики», оснащенный оборудованием:

- компьютеры в комплекте (системный блок, монитор, клавиатура, манипулятор «мышь») или ноутбуки (моноблоки);
- локальная сеть с выходом в Интернет;
- комплект проекционного оборудования (интерактивная доска в комплекте с проектором или мультимедийный проектор с экраном);
- программное обеспечение.

#### **3.2. Информационное обеспечение реализации программы**

Для реализации программы библиотечный фонд образовательной организации должен иметь печатные и/или электронные образовательные и информационные ресурсы, рекомендуемых для использования в образовательном процессе.

#### **3.2.1. Основные печатные и электронные издания**

1. Журавлев, А. Е. Информатика. Практикум в среде Microsoft Office 2016/2019 : учебное пособие для спо / А. Е. Журавлев. — Санкт-Петербург : Лань, 2020. — 124 с. — ISBN 978-5-8114-5516-4. — Текст : электронный // Лань : электронно-библиотечная система. — URL: https://e.lanbook.com/book/149339 (дата обращения: 18.12.2020). — Режим доступа: для авториз. пользователей.

2. Журавлев, А. Е. Компьютерный анализ. Практикум в среде Microsoft Excel : учебное пособие для спо / А. Е. Журавлев, А. В. Макшанов, Л. Н. Тындыкарь. — Санкт-Петербург : Лань, 2020. — 280 с. — ISBN 978-5-8114-5678-9. — Текст : электронный // Лань : электронно-библиотечная система. — URL: https://e.lanbook.com/book/152625 (дата обращения: 27.11.2020). — Режим доступа: для авториз. пользователей.

3. Журавлев, А. Е. Организация и архитектура ЭВМ. Вычислительные системы : учебное пособие для спо / А. Е. Журавлев. — Санкт-Петербург : Лань, 2020. — 144 с. — ISBN 978-5-8114-5450-1. — Текст : электронный // Лань : электронно-библиотечная система. — URL: https://e.lanbook.com/book/149338 (дата обращения: 18.12.2020). — Режим доступа: для авториз. пользователей.

4. Зубова, Е. Д. Информатика и ИКТ : учебное пособие / Е. Д. Зубова. — Санкт-Петербург : Лань, 2020. — 180 с. — ISBN 978-5-8114-4203-4. — Текст : электронный // Лань : электронно-библиотечная система. — URL: https://e.lanbook.com/book/148289 (дата обращения: 18.12.2020). — Режим доступа: для авториз. пользователей.

5. Информационные технологии в 2 т. Том 1 : учебник для среднего профессионального образования / В. В. Трофимов, О. П. Ильина, В. И. Кияев, Е. В. Трофимова ; под редакцией В. В. Трофимова. — Москва : Издательство Юрайт, 2020. — 238 с. — (Профессиональное образование). — ISBN 978-5-534- 03964-1. — Текст : электронный // ЭБС Юрайт [сайт]. — URL: https://urait.ru/bcode/451183

6. Информационные технологии в 2 т. Том 2 : учебник для среднего профессионального образования / В. В. Трофимов, О. П. Ильина, В. И. Кияев, Е. В. Трофимова ; ответственный редактор В. В. Трофимов. — перераб. и доп. — Москва : Издательство Юрайт, 2020. — 390 с. — (Профессиональное образование). — ISBN 978-5-534-03966-5. — Текст : электронный // ЭБС Юрайт [сайт]. — URL: https://urait.ru/bcode/451184

7. Кудинов, Ю. И. Основы современной информатики : учебное пособие для спо / Ю. И. Кудинов, Ф. Ф. Пащенко. — Санкт-Петербург : Лань, 2020. — 256 с. — ISBN 978-5-8114-5885-1. — Текст : электронный // Лань : электроннобиблиотечная система. — URL: https://e.lanbook.com/book/146635 (дата обращения: 18.12.2020). — Режим доступа: для авториз. пользователей.

8. Кудинов, Ю. И. Практикум по основам современной информатики : учебное пособие для спо / Ю. И. Кудинов, Ф. Ф. Пащенко, А. Ю. Келина. — Санкт-Петербург : Лань, 2020. — 352 с. — ISBN 978-5-8114-5893-6. — Текст : электронный // Лань : электронно-библиотечная система. — URL: https://e.lanbook.com/book/146636 (дата обращения: 18.12.2020). — Режим доступа: для авториз. пользователей.

9. Куприянов, Д. В. Информационное обеспечение профессиональной деятельности : учебник и практикум для среднего профессионального образования / Д. В. Куприянов. — Москва : Издательство Юрайт, 2020. — 255 с. — (Профессиональное образование). — ISBN 978-5-534-00973-6. — Текст : электронный // ЭБС Юрайт [сайт]. — URL: https://urait.ru/bcode/451935

10. Логунова, О. С. Информатика. Курс лекций : учебник для спо / О. С. Логунова. — Санкт-Петербург : Лань, 2020. — 148 с. — ISBN 978-5-8114-6569-9. — Текст : электронный // Лань : электронно-библиотечная система. — URL: https://e.lanbook.com/book/148962 (дата обращения: 18.12.2020). — Режим доступа: для авториз. пользователей.

11. Никулин, Е. А. Компьютерная 2d-графика. Программирование в MathCAD / Е. А. Никулин. — (полноцветная печать). — Санкт-Петербург : Лань, 2022. — 444 с. — ISBN 978-5-8114-9753-9. — Текст : электронный // Лань : электронно-библиотечная система. - URL: <https://e.lanbook.com/book/230348>(дата обращения: 09.12.2022). — Режим доступа: для авториз. пользователей.

12. Проектирование информационных систем : учебник и практикум для среднего профессионального образования / Д. В. Чистов, П. П. Мельников, А. В. Золотарюк, Н. Б. Ничепорук ; под общей редакцией Д. В. Чистова. — Москва : Издательство Юрайт, 2020. — 258 с. — (Профессиональное образование). — ISBN 978-5-534-03173-7. — Текст : электронный // ЭБС Юрайт [сайт]. — URL: https://urait.ru/bcode/452680

13. Синаторов С.В. Информационные технологии. Задачник. Серия: Среднее профессиональное образование Издательство: КноРус, 2017. – 254 с. - ISBN: 9785406048863.

14. Советов, Б. Я. Информационные технологии : учебник для среднего профессионального образования / Б. Я. Советов, В. В. Цехановский. — 7-е изд., перераб. и доп. — Москва : Издательство Юрайт, 2020. — 327 с. — (Профессиональное образование). — ISBN 978-5-534-06399-8. — Текст : электронный // ЭБС Юрайт [сайт]. — URL: https://urait.ru/bcode/450686

# 4. КОНТРОЛЬ И ОЦЕНКА РЕЗУЛЬТАТОВ ОСВОЕНИЯ УЧЕБНОЙ<br>ДИСЦИПЛИНЫ

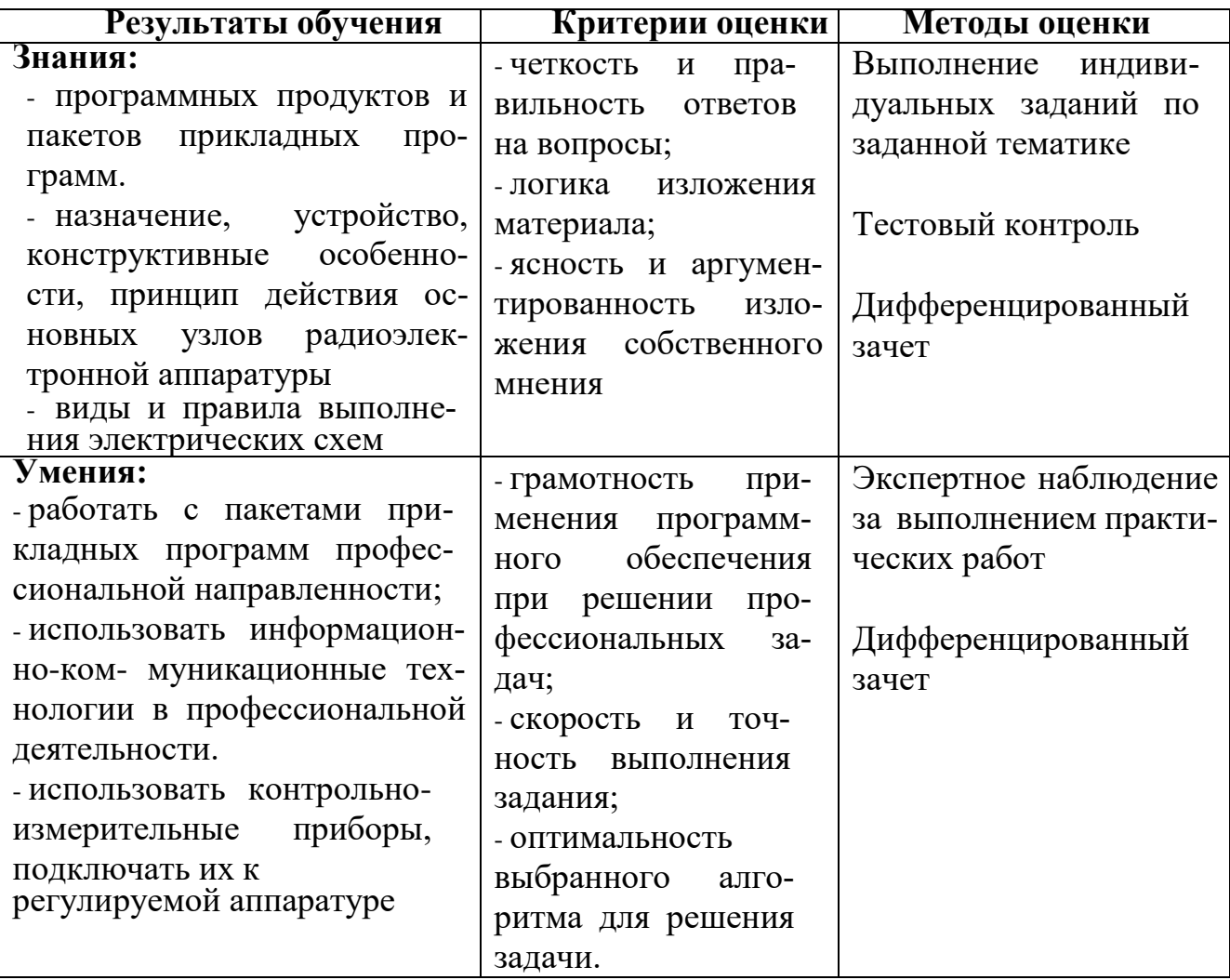